# \_INKSYS®

A Division of Cisco Systems, Inc.

## **Linksys Phone Adapter Configuration**

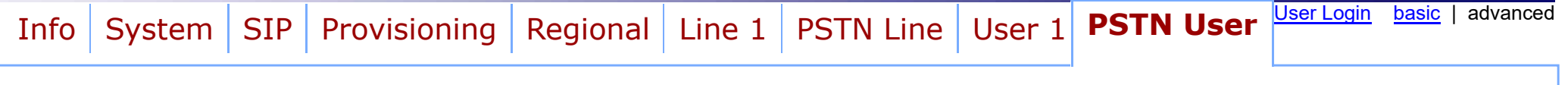

### PSTN-To-VoIP Selective Call Forward Settings

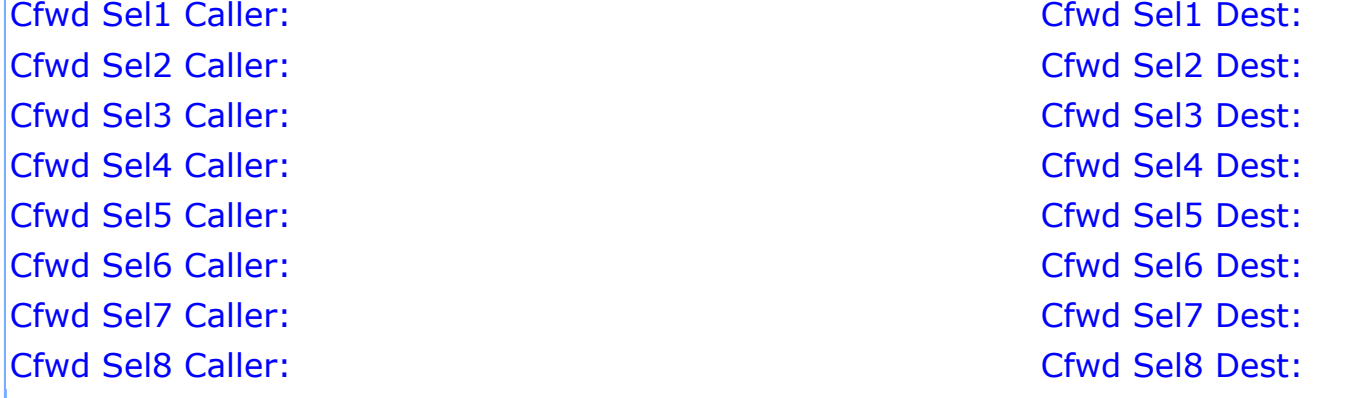

#### PSTN-To-VoIP Speed Dial Settings

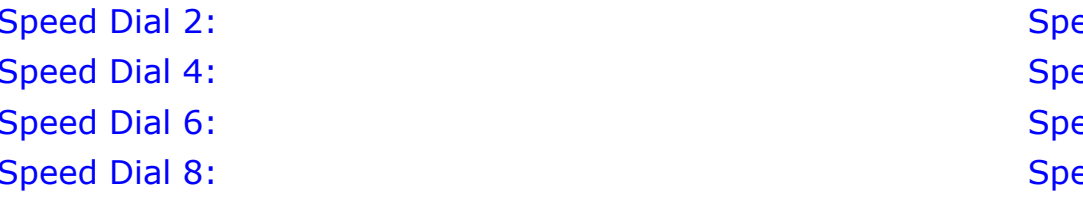

#### PSTN Ring Thru Line 1 Distinctive Ring Settings **Ring1 Caller:** Ring2 Caller: Ring3 Caller: Ring4 Caller: Ring4 Caller: Ring4 Caller: Ring4 Caller: Ring4 Caller:

 $ed$  Dial 3: eed Dial 5: eed Dial 7: eed Dial 9:

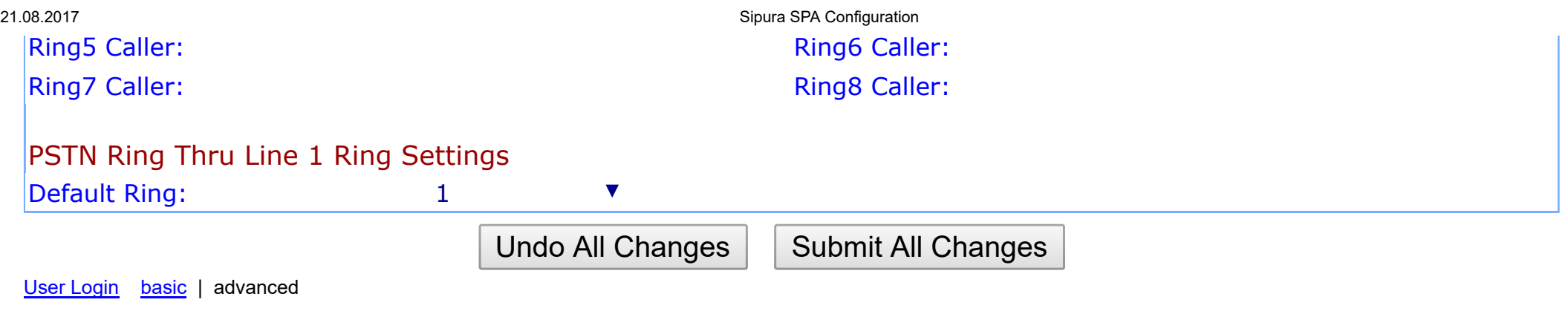

Copyright © 2003-2005 Sipura Technology. All Rights Reserved.